# Application en mode user

#### LU3INx29 Architecture des ordinateurs 1

franck.wajsburt@lip6.fr

27 nov 2023

SU-L3-Archi1 — F. Wajsbürt — Application en mode utilisateur

#### Ce que nous avons vu au dernier cours

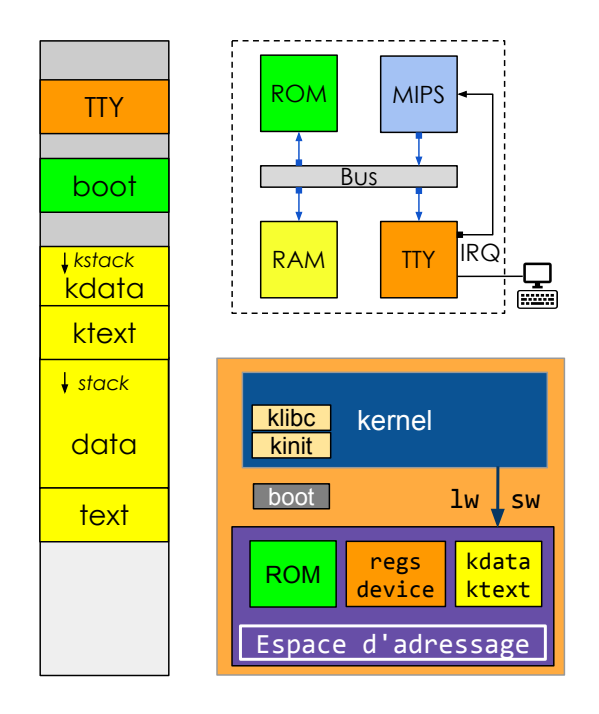

- Un SoC (System-on-Chip) contient au moins un processeur, une mémoire et un contrôleur de périphérique (ici un terminal TTY)
- Le processeur accède à la mémoire et aux contrôleurs de périphériques par des requêtes de lecture et d'écriture (lw/sw) dans son espace d'adressage.
- Le kernel est la partie du système d'exploitation qui gère l'accès aux ressources matérielles (processeur, mémoire, périphériques) pour les applications.
- Le kernel est composé de plusieurs parties, par ex. kinit pour le démarrage et klibc pour les fonctions standards.
- Le MIPS démarre à l'adresse 0xBFC00000 mappée en mémoire où se trouve le **boot**.

## Questions pour cette séance

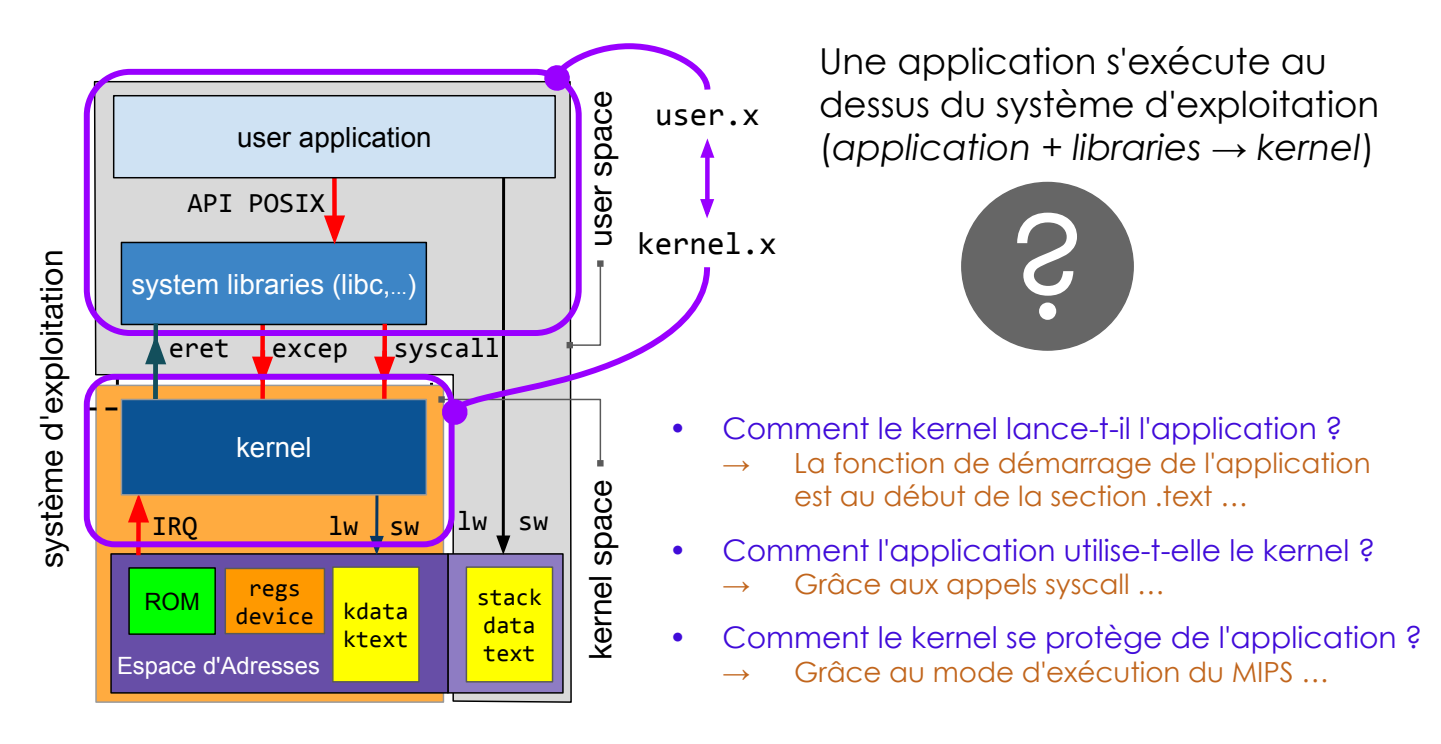

SU-L3-Archi1 — F. Wajsbürt — Application en mode utilisateur

## Plan de la séance

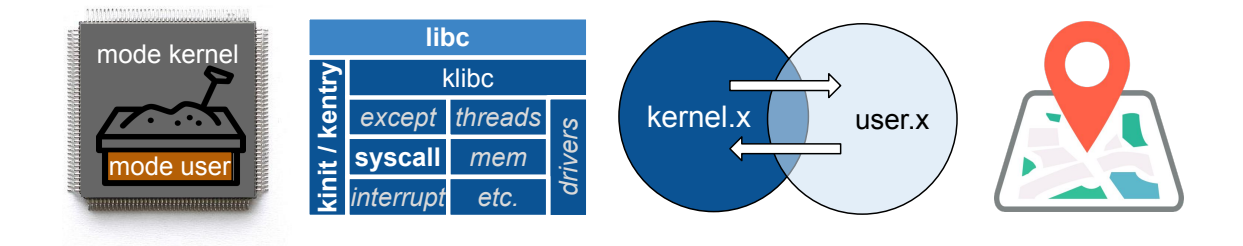

• Modes d'exécution du MIPS • Quelques composants du noyau et de la libc • Communication entre kernel.x et user.x

• Visite guidée du code sur un exemple (en annexe)

### Modes d'exécution du MIPS

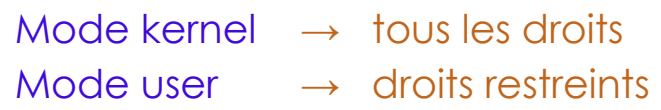

SU-L3-Archi1 — F. Wajsbürt — Application en mode utilisateur

#### Pourquoi deux modes...

On ne peut pas faire confiance à une application !

- Elle peut casser le matériel en l'utilisant mal
- Elle peut tenter d'accéder à des données ne lui appartenant pas
- Elle peut tenter de modifier le noyau du système d'exploitation

Le MIPS propose donc

- un mode d'exécution user bridé pour l'application
- un mode **kernel** avec tous les droits pour le noyau de l'OS.

Le mode user n'accède qu'à une partie de l'espace d'adressage et il ne peut pas exécuter les instructions permettant de changer de mode !

Certains processeurs proposent plus de modes pour restreindre les droits, par exemple un mode pour le code des pilotes de périphériques.

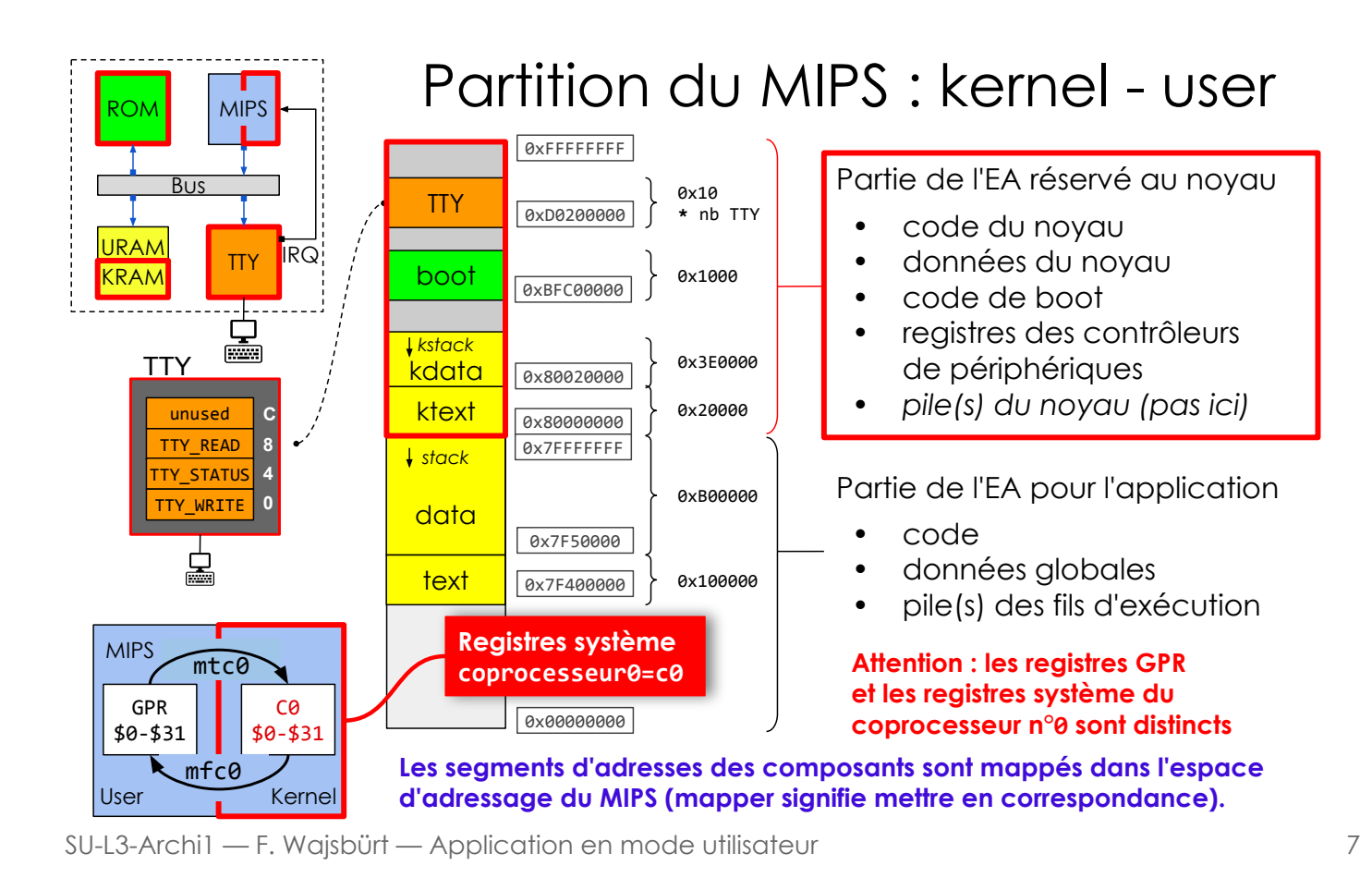

### Espace d'adressage pour l'application user

Pour produire l'application user, l'éditeur de lien a besoin

- d'avoir une description de l'espace d'adressage utilisable en mode user
- de savoir comment remplir les régions de mémoire avec le code et les données.

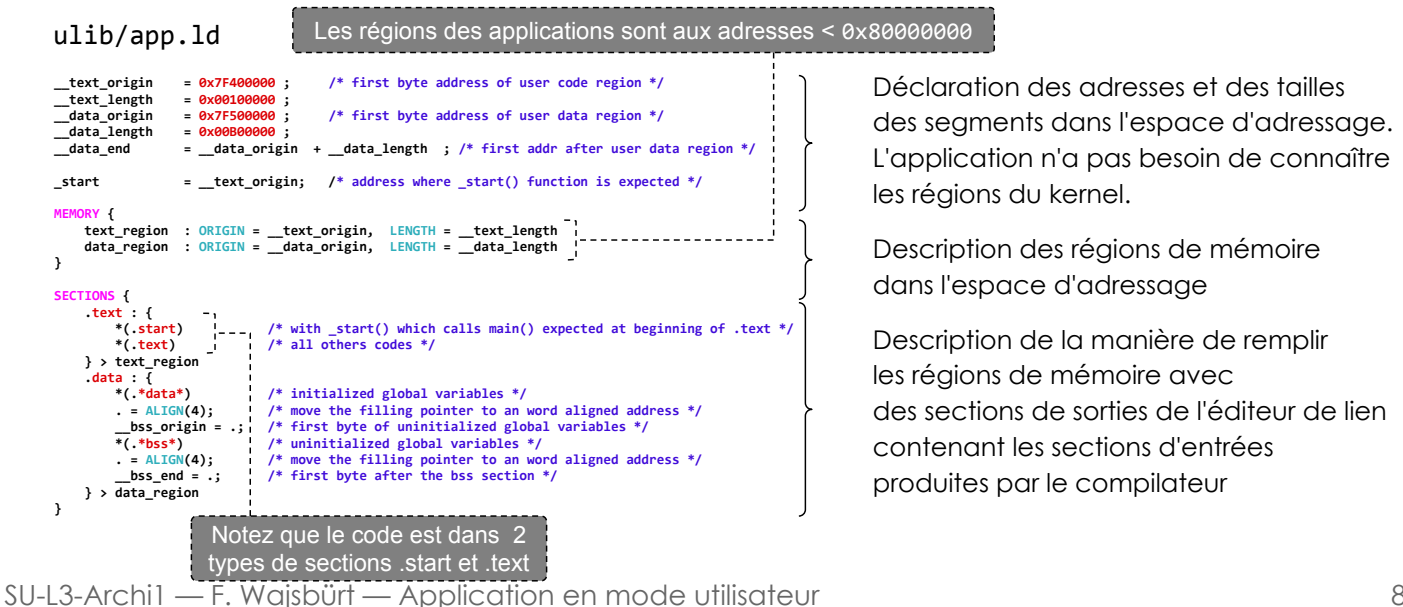

# Espace d'adressage vu du noyau

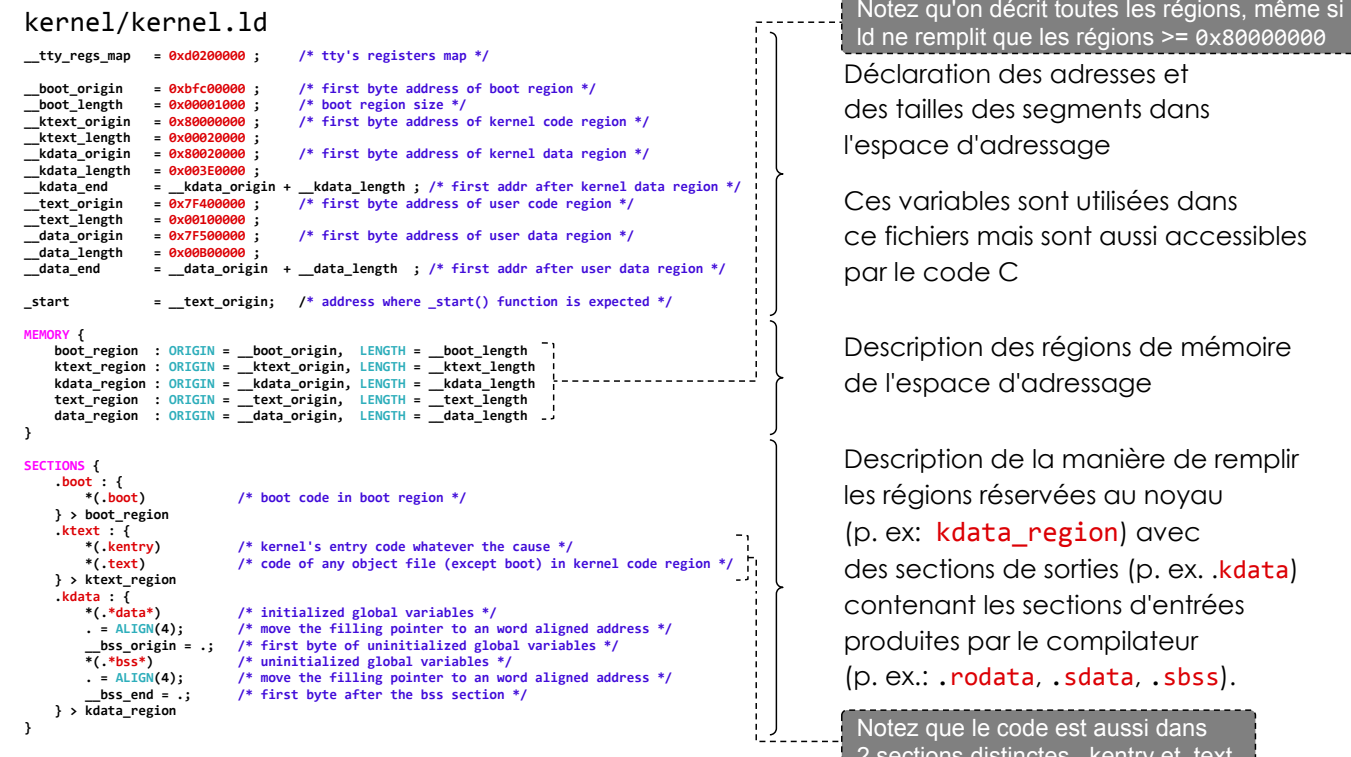

SU-L3-Archi1 — F. Wajsbürt — Application en mode utilisateur

lresses et nents dans égions  $\gt = 0$ x80000000

utilisées dans t aussi accessibles

iions de mémoire ssage

ıanière de remplir s au noyau (on) avec lies (p. ex. .kdata) ons d'entrées mpilateur data, .sbss).

aussi dans 2 sections distinctes, .kentry et .text

### Passage de mode du MIPS

- Le MIPS démarre en mode kernel pour initialiser le matériel et les structures de données du noyau et pour charger une application utilisateur. Dans notre cas, l'application est déjà en mémoire.
- Puis, le MIPS passe en mode user en utilisant l'instruction eret pour exécuter l'application utilisateur qui commence au début de .text
- Ensuite, le MIPS retourne en mode kernel pour 3 raisons :
	- [S] un appel système après l'exécution de l'instruction syscall
	- [E] une exception après l'exécution d'une instruction erronée
	- [I] une requête d'interruption après qu'un composant ait levé une ligne d'interruption (ou IRQ comme Interruption ReQuest)
- Ensuite, le MIPS retourne à l'application … ou pas.

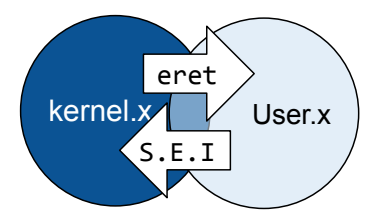

eret > Registres système impliqués<br>
FPC daresse de retour

- adresse de retour
- CR registre de cause
- SR registre status

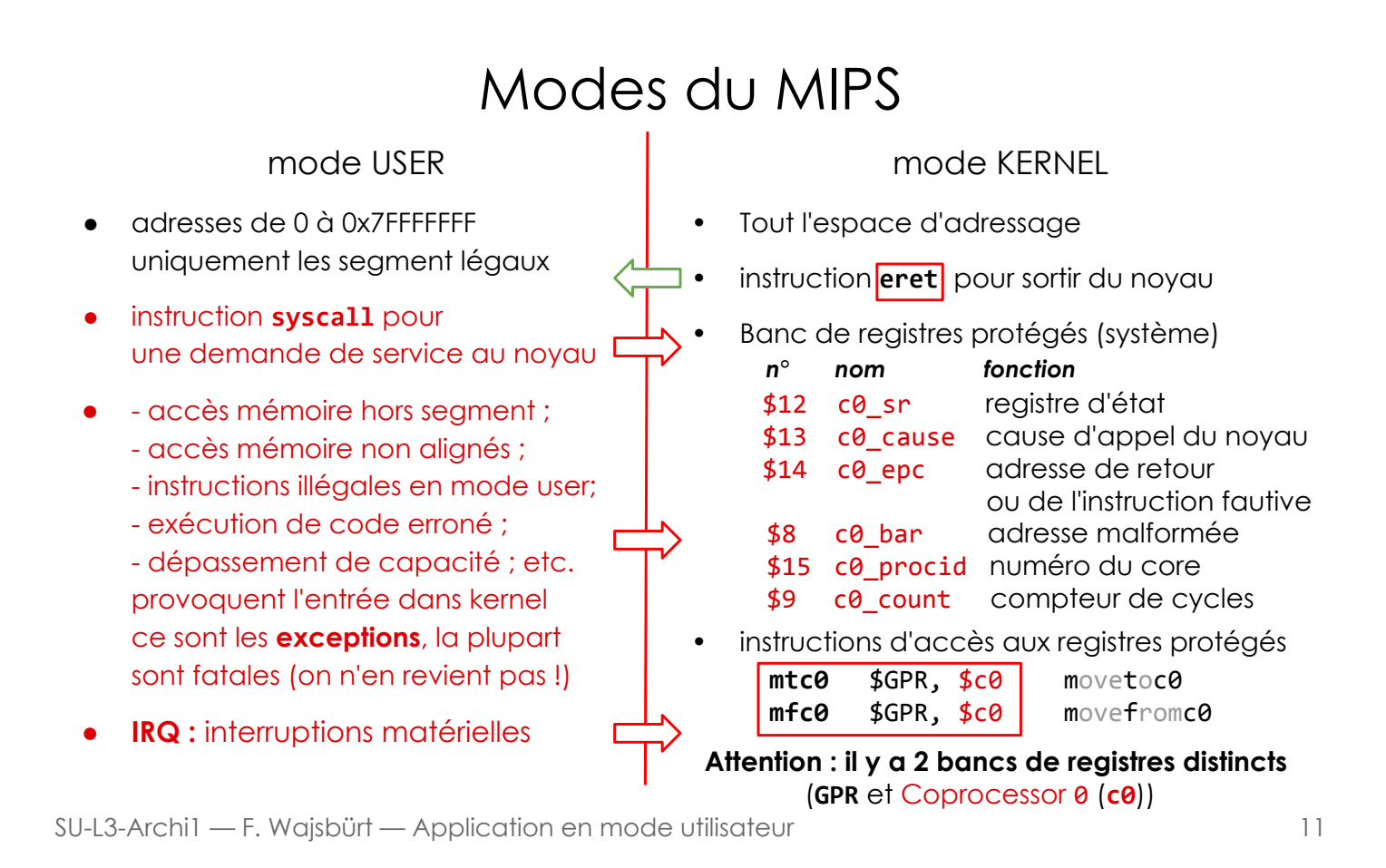

### Status Register : c0\_sr (\$12 du copro 0)

c0\_sr contient le mode d'exécution et les masques des lignes d'interruption

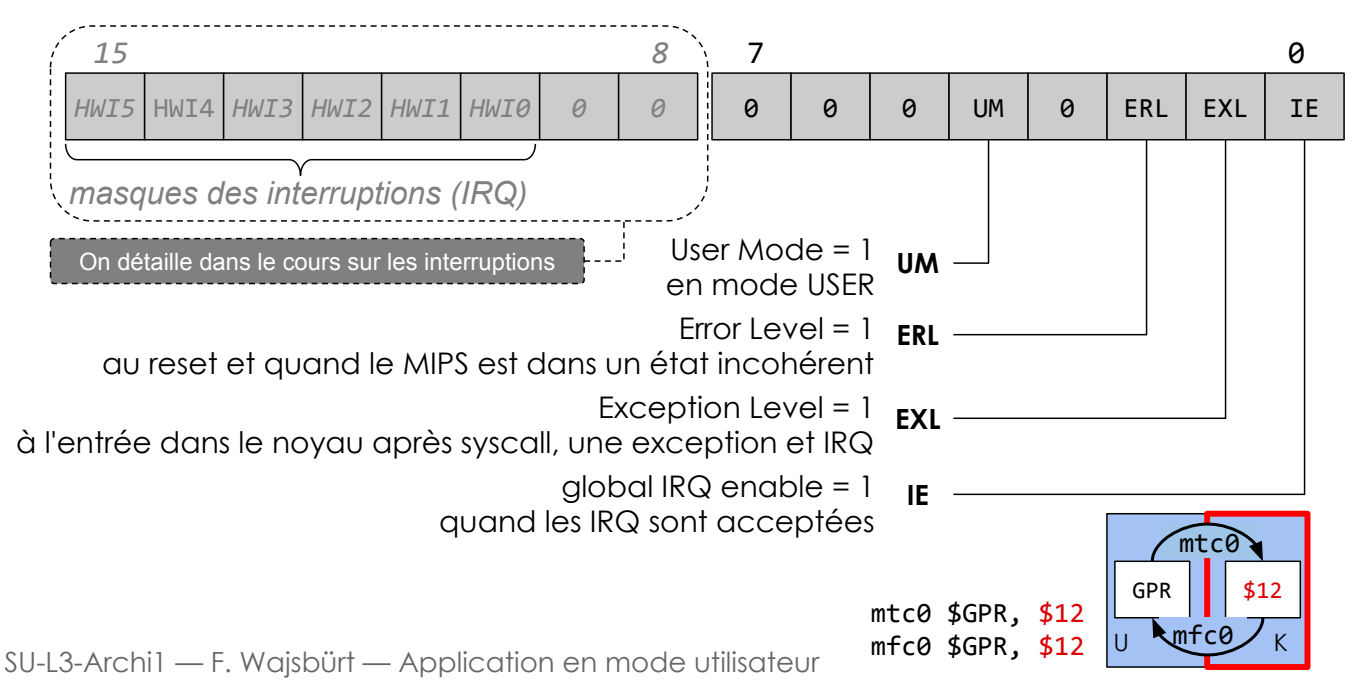

# Comportement du registre c0\_sr (\$12)

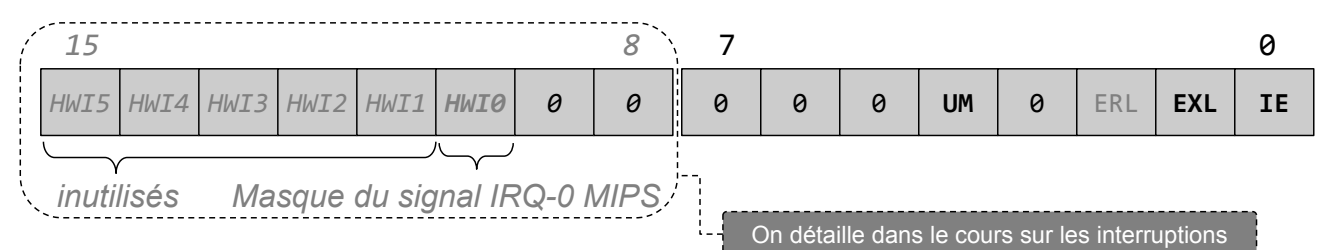

#### Comportement du MIPS

- Si UM est à 1: le MIPS est en mode USER (donc si UM est à 0 c'est le mode kernel)
- Si IE est à 1: le MIPS autorise les IRQ à interrompre le programme courant

#### SAUF si les bits ERL ou EXL sont à 1, en effet • Si l'un des bits ERL ou EXL est à 1 alors le MIPS est en mode KERNEL avec IRQ masquée ∀ l'état de UM et IE

Valeurs typiques de c0 sr pour la plateforme

- Lors de l'exécution d'une application USER  $\rightarrow 0x0411$
- $\dot{A}$  l'entrée dans le noyau  $\rightarrow 0x0413$
- Pendant l'exécution d'un syscall  $\rightarrow 0x0401$
- $U$   $\sqrt{U}$   $C$  $V$ GPR  $\vert$  | \$12  $mtcQ$ mfc0

13

SU-L3-Archi1 — F. Wajsbürt — Application en mode utilisateur

#### Cause Register : c0 cause (\$13 du copro 0)

Le registre CR contient la cause d'entrée dans le noyau (après syscall, except ou irq)

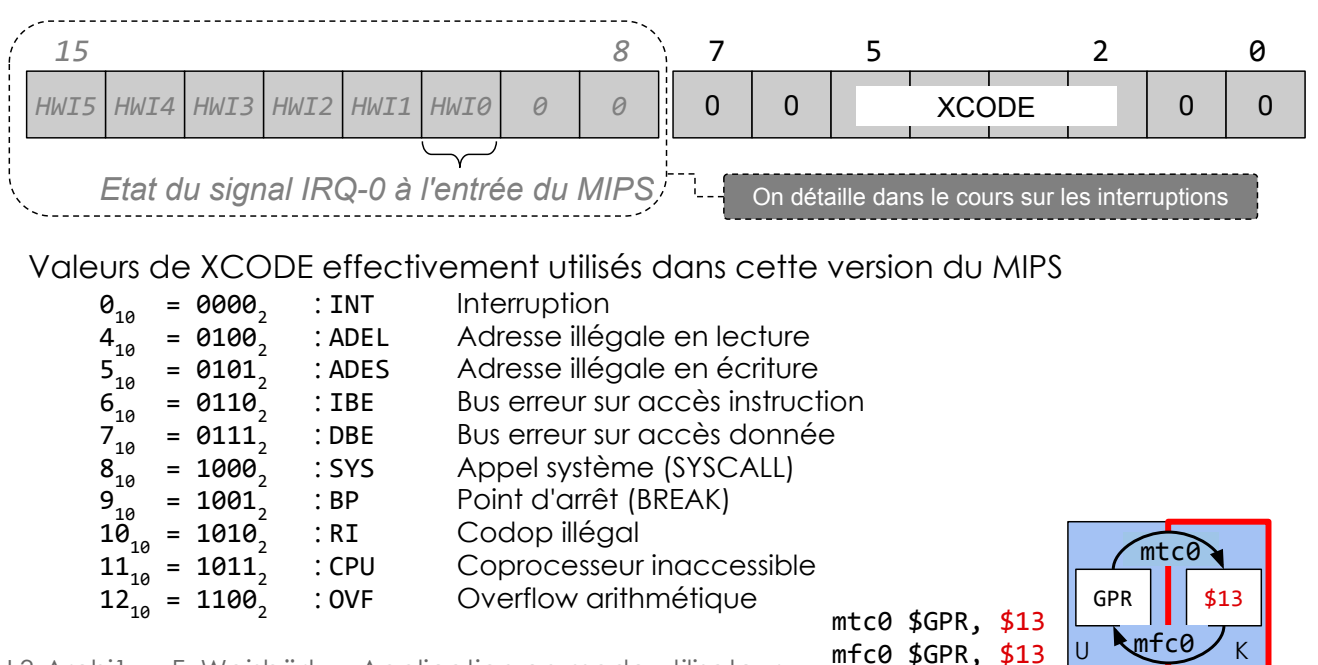

SU-L3-Archi1 — F. Wajsbürt — Application en mode utilisateur

#### Entrée et sortie du noyau

#### syscall  $\circ\cup$  exception  $\circ\cup$  interruption

#### $c0$  sr.EXL  $\leftarrow$  1

mise à 1 du bit EXL du registre Status Register donc passage en mode kernel sans interruption

- c0 cause.XCODE ← numéro de cause par exemple 8 si la cause est syscall
- $EPC \leftarrow PC$  OU  $PC+4$ 
	- PC adresse de l'instruction courante pour syscall et exception
	- PC+4 adresse suivante pour interruption

#### PC ← 0x80000180

C'est là que se trouve l'entrée du noyau toute cause confondue [syscall, except, IRQ]

SU-L3-Archi1 — F. Wajsbürt — Application en mode utilisateur

#### eret

 $c0$  sr.EXL  $\leftarrow$  0

mise à 0 du bit EXL du registre Status Register donc passage en mode c0\_sr. UM et avec interruption ou pas suivant c0 sr.IE c0 sr.UM =  $1 \Rightarrow$  mode user c0 sr.IE =  $1 \Rightarrow$  int autorisées

#### PC ← EPC

désigne l'adresse de la prochaine instruction à exécuter

Les registres du coprocesseur 0 (c0) (dits registres système) sont en rouge

#### 15

#### Ce qu'il faut retenir

- Le MIPS propose 2 modes d'exécution :
	- un mode kernel avec tous les droits et
	- un mode user avec des droits restreints.
	- Dans le mode kernel, le programme peut accéder
		- aux registres système (du Coprocessor 0) via les instructions mtc0 et mfc0
		- o à tout l'espace d'adressage de 0 à 0xFFFFFFFF
- Dans le mode user, le programme ne peut accéder
	- qu'à la moitié de l'espace d'adressage (adresses < 0x80000000)
	- ne peut pas utiliser les instructions mtc0 et mfc0, une tentative produit une exception
- Le MIPS démarre en mode kernel et saute dans le mode user avec l'instruction eret
- Le noyau est appelé pour 3 raisons :
	- o exécution de l'instruction syscall
	- une exception due à une erreur du programme (div par 0, violation, etc.)
	- o une interruption demandée par un contrôleur de périphérique
- Les registres système du coprocesseur 0 pour la gestion des appels du noyau sont :
	- c0\_sr (\$12) mode d'exécution et masques d'interruption
	- c0 cause (\$13) cause d'appel du noyau défini dans le champ XCODE
	- c0 epc (\$14) adresse de l'instruction retour ou de l'instruction fautive

# Composants du système d'exploitation

- Présentation des composants de ce système d'exploitation
- Bibliothèque de fonctions standards utilisateur : libc
- Le point d'entrée pour toutes les causes : kentry
- L'un des 3 gestionnaires : le gestionnaire de syscall

SU-L3-Archi1 — F. Wajsbürt — Application en mode utilisateur

Composants du système d'exploitation

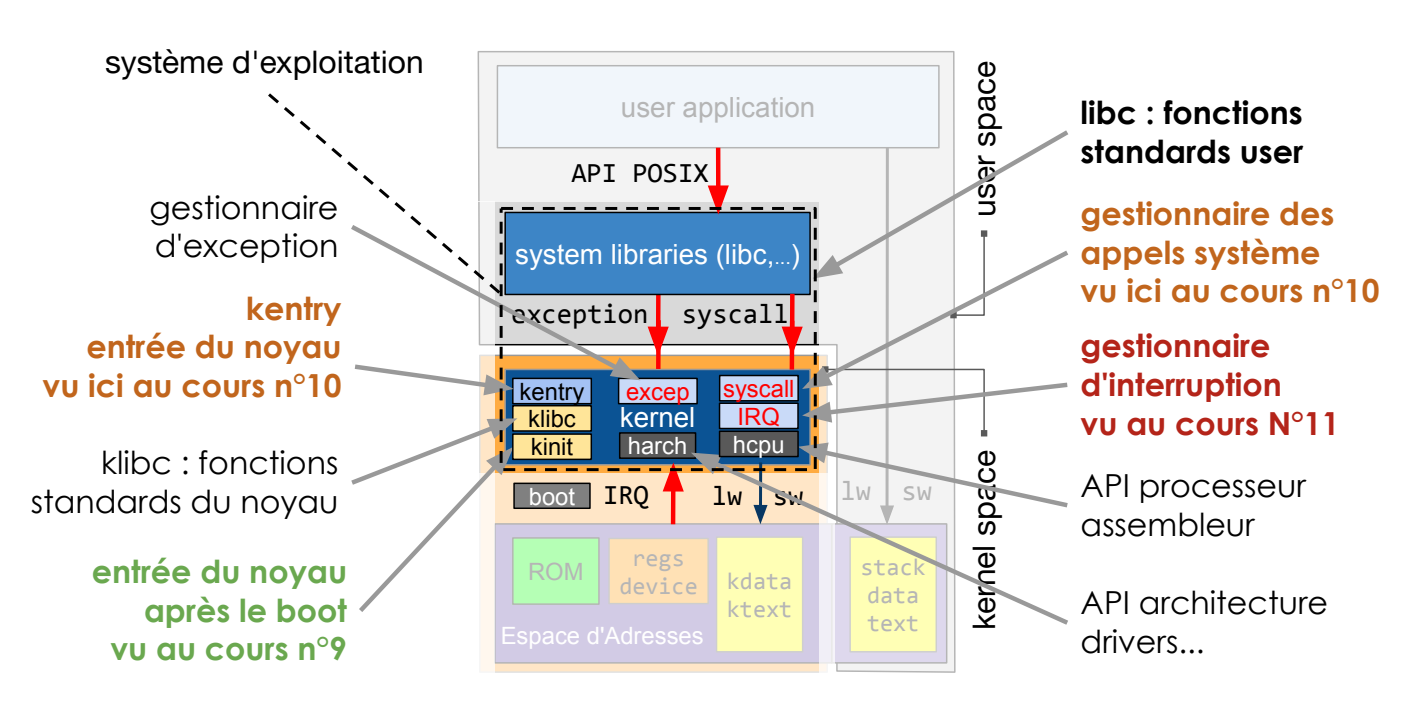

SU-L3-Archi1 — F. Wajsbürt — Application en mode utilisateur

# Bibliothèque standard de l'utilisateur : libc

use application of the control of the control of the control of the control of the control of the control of the control of the control of the control of the control of the control of the control of the control of the cont La libc est dans le système d'exploitation, mais elle n'est pas dans le noyau, elle implémente l'API POSIX (ici un pseudo-POSIX).

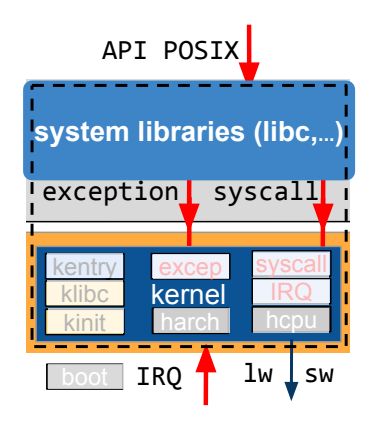

- Les fonctions de la libc font appel au noyau pour accéder à ses ressources en utilisant une fonction d'appel du noyau.
- Cette fonction d'appel est propre au processeur, dans le cas du MIPS, la fonction d'appel utilise l'instruction syscall
- Si on change de processeur, il faut réécrire cette fonction.
- Les fonctions de la libc sont liées avec l'application et sont donc présentes dans l'exécutable user.x
- $\bullet$ • Ces fonctions sont exécutées en mode user sauf au moment où elle exécute l'instruction syscall, à cet instant elles entrent dans le noyau (kentry), qui exécute le service demandé par syscall en mode kernel et qui revient dans l'application user (sauf pour le syscall exit) qui est définitif.

SU-L3-Archi1 — F. Wajsbürt — Application en mode utilisateur 19

### Kentry

C'est l'unique porte d'entrée normale du noyau

 $\rightarrow$  sauf au démarrage où on entre dans le noyau par k $\textsf{init}()$ 

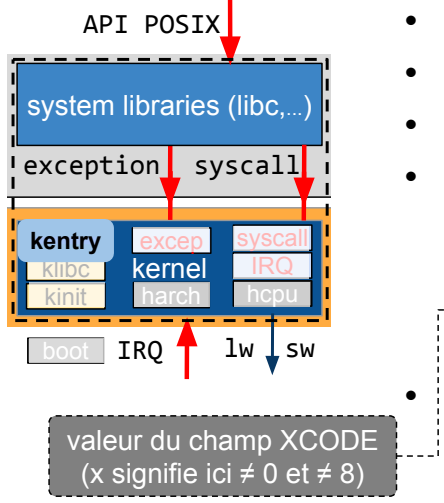

- Le code de kentry est à l'adresse 0x80000180
- Il est nécessairement en assembleur
- Il ne modifie aucun registre GPR sauf \$26 et \$27
- Il analyse le champ XCODE du registre de c0 cause pour savoir quel gestionnaire appeler :
	- (8) gestionnaire de syscall (service demandé par l'app.)
	- (0) gestionnaire d'interruption (service demandé par periph.).
		- (x) gestionnaire d'exception (bug matériel de l'app.)

• Le processeur passe en mode kernel et les interruptions sont masquées (elles seront ré-autorisés pendant le traitement de certains syscalls)

stack data. text

### gestionnaire de syscall

Gère les appels système de l'utilisateur après le passage par kentry (XC0DE=8)

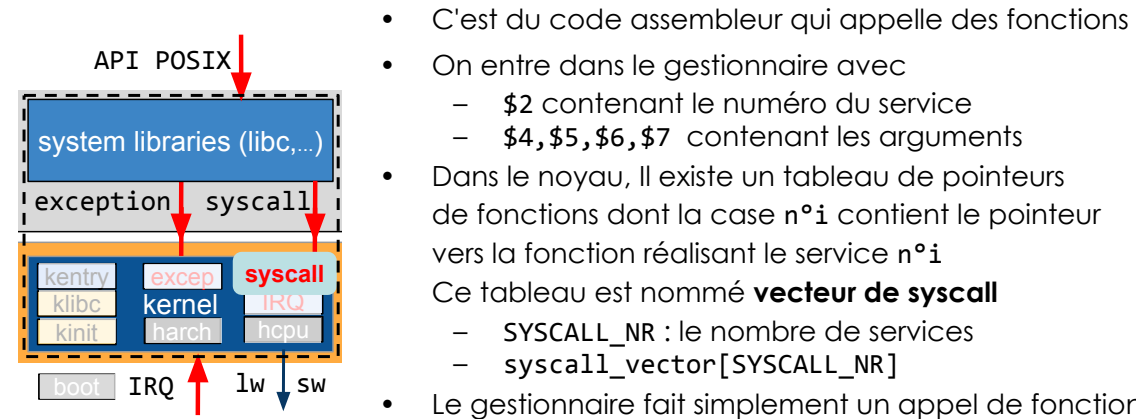

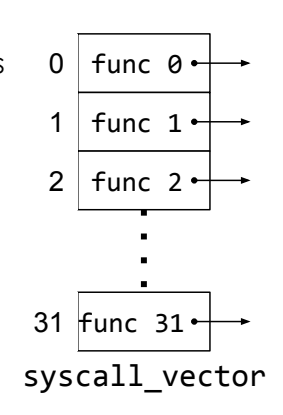

21

- syscall\_vector[SYSCALL\_NR]
- Le gestionnaire fait simplement un appel de fonction
	- syscall\_vector[\$2](\$4, \$5, \$6, \$7, \$2)
	- Ces fonctions ont au plus 5 arguments, mais possiblement moins
- Le noyau ne fait jamais de syscall, il fait de simples appels de fonctions.

SU-L3-Archi1 — F. Wajsbürt — Application en mode utilisateur

### Ce qu'il faut retenir

- L'application accède aux services du noyau via des bibliothèques système (libc) qui encapsulent les appels système (syscall).
- Depuis le mode user, l'entrée dans le noyau est kentry à l'adresse 0x80000180 quelque soit la cause d'appel (syscall, exception et interruption)
- kentry analyse la cause d'appel (avec le champ c0 cause.XCODE) puis aiguille vers le bon gestionnaire pour son traitement (syscall, exception ou interruption)
- Le gestionnaire de syscall utilise le numéro de service reçu dans le registre \$2 comme index dans un tableau de pointeurs sur de fonctions (tableau nommé vecteur de syscall) puis appelle la fonction concernée avec les arguments reçu dans les registres \$4 à \$7.

Dans le cas général, le noyau contient d'autres sous-systèmes pour la gestion des fichiers, de la mémoire, des communications réseau, des threads, des processus, etc.

### Passages entre kernel.x et user.x

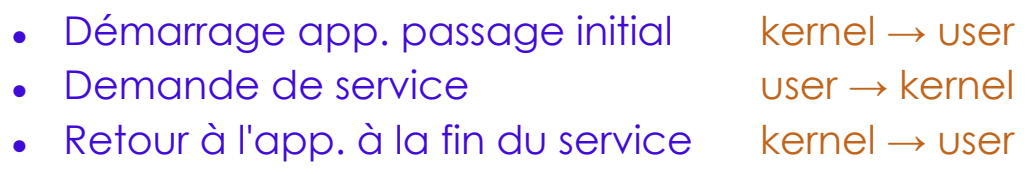

Remarque : cette partie du cours décrit plusieurs fois les interactions entre kernel et user, dans l'espoir d'être plus clair, d'abord les principes puis les détails

SU-L3-Archi1 — F. Wajsbürt — Application en mode utilisateur

#### passage kernel → user

#### Il y a 2 types de passage kernel  $\rightarrow$  user

- 1. Au démarrage de l'application et Il y a 2 problèmes à résoudre (1.1 et 1.2) :
	- 1.1 Il faut connaître l'adresse de la première instruction de l'application
		- par convention ce sera la première adresse de la section .text
	- 1.2 On ne peut pas appeler la fonction main() directement
		- $\rightarrow$  main() ne peut **pas** être la **première fonction** appelée parce qu'il y a des choses à faire avant
		- par convention la première fonction d'une application est nommée start()
			- \_start() initialise toutes les variables globales non initialisées (segment BSS\*)
				- \_start() appelle la fonction main()
					- $_{{\rm{start}}}$ () appelle la fonction exit() si main() ne l'a pas fait
				- start() est placée dans une section nommée propre .start que le ldscript place en début de section .text

Tout le code de démarrage d'une application dont la fonction start() est placé par convention dans un fichier nommé crt0.c ...

"crt" → "C runtime",  $0 \rightarrow$ "the very beginning"

- 2. Au retour d'un syscall (ou d'une exception ou d'une interruption)
	- Il n'y a pas de problème, l'adresse de saut est dans EPC (nous allons le voir après)

#### passage user → kernel

#### Depuis l'app. ; il y a 3 causes d'appel du kernel : syscall, exception et interruption.

syscall : la convention d'appel vous est déjà connue (vue pour MARS)

- \$2 contient un numéro de service (numéro commun aux kernel et user)
- \$4, \$5, \$6, \$7 contiennent les arguments
- au retour \$2 contient la valeur de retour (en général 0 si tout va bien)
- seuls les registres GPR persistants (\$16 à \$23) sont garantis inchangés
- syscall se comporte presque comme un appel de fonction, la différence est que l'appelant de syscall ne réserve pas de place dans la pile pour les arguments (\$4 à \$7)  $^*$
- instruction syscall fait un appel de fonction syscall\_vector[\$2](\$4,\$5,\$6,\$7,\$2) on rappelle que syscall\_vector[] est un tableau de pointeurs sur des fonctions du noyau

#### exceptions et interruptions

- Une exception est une faute du programme, dans notre cas, elles sont fatales, mais parfois elles ne le sont pas et on revient dans l'application. Ici, on affiche les registres et on se bloque.
- Les interruptions sont demandées par les périphériques, elles s'insèrent entre deux instructions. Dans les deux cas, tous les registres sont conservés intacts, l'interruption a juste « volé » du temps à l'application courante. Nous verrons ça en détail au prochain cours.

Dans tous les cas, le MIPS saute à l'adresse 0x80000180 avec la cause dans c0 cause

SU-L3-Archi1 — F. Wajsbürt — Application en mode utilisateur

\* Il y a une bonne raison mais on le verra en archi-2 :-))

25

### Un parcours de boot à syscall (big picture)

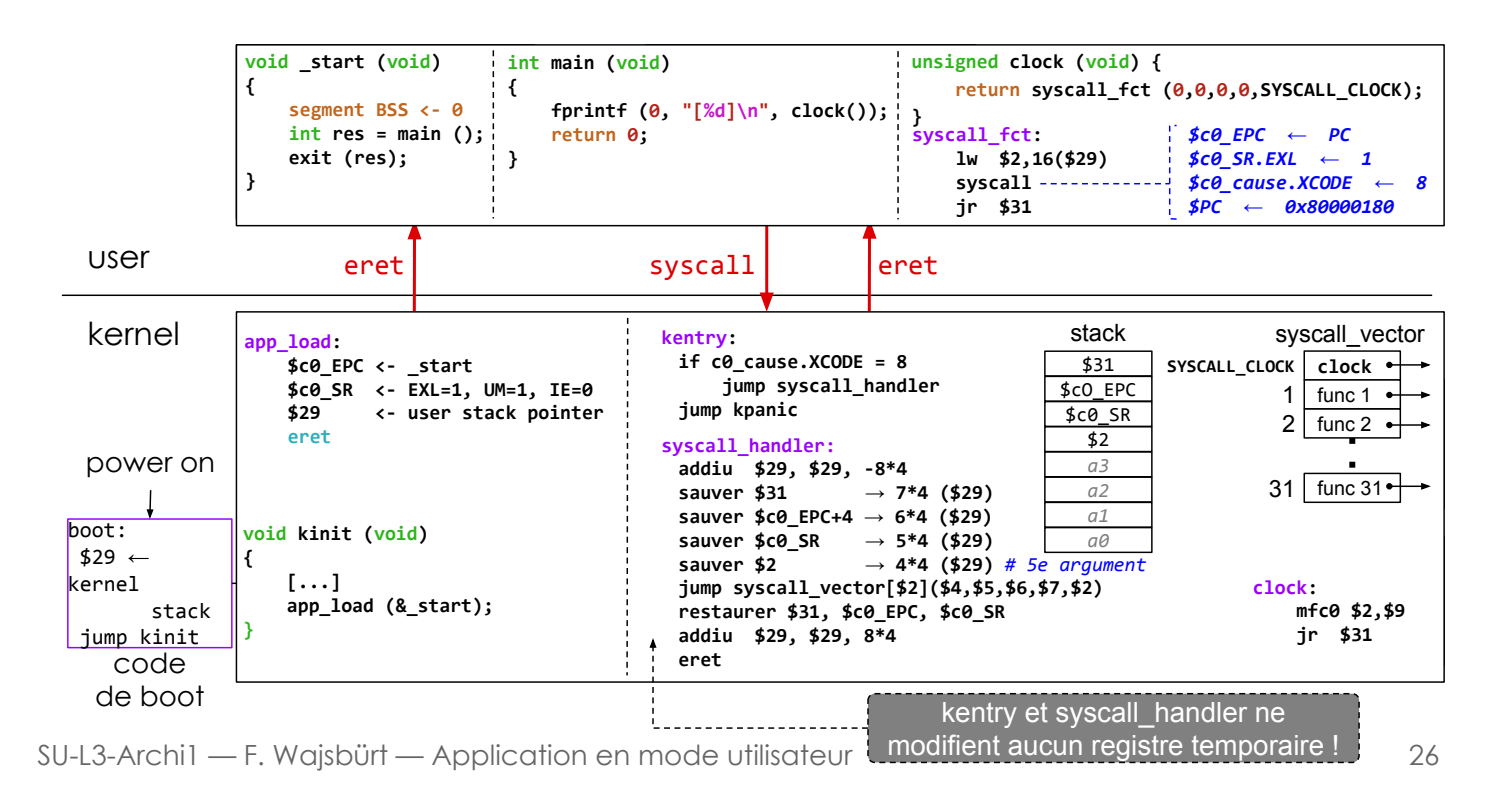

### Un parcours de boot à exit (en 10 étapes)

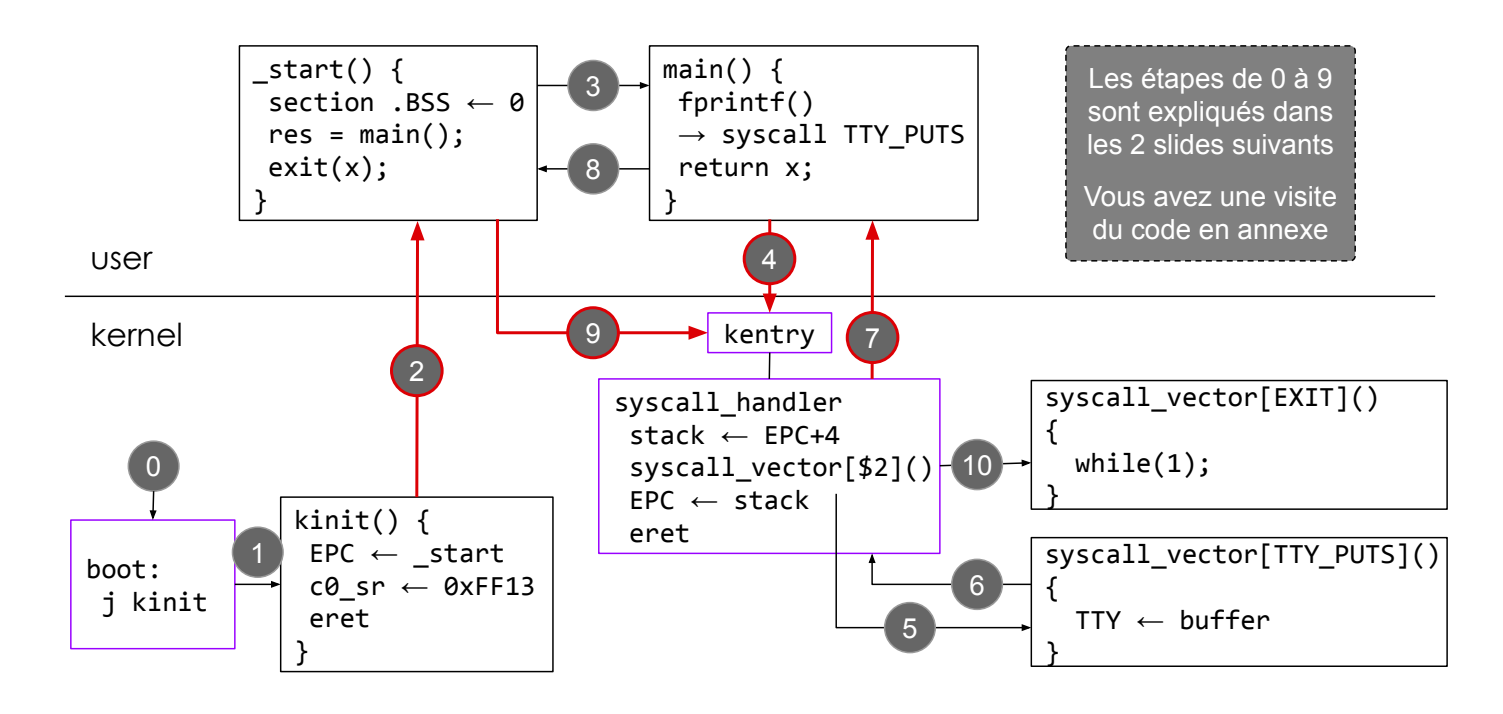

SU-L3-Archi1 — F. Wajsbürt — Application en mode utilisateur 27

# Un parcours de boot à exit (les étapes 0 à 4)

- 0. Après l'activation du signal reset, le MIPS saute à l'adresse de boot 0xBFC00000, le MIPS est en mode kernel, les interruptions sont masquées (le bit c0\_sr.ERL est à 1).
- 1. Le code de boot se contente d'initialiser le pointeur de pile en haut de la section .kdata puis il appelle la fonction kinit()
- return x:  $\dot{\mathbf{a}}$ user kentry 7 syscall\_vector[EXIT]() syscall\_handler  $=$  EPC+4 stack  $while(1);$ syscall\_vector[\$2]() -10<br>EPC  $\leftarrow$  stack |  $\bullet$  $\rightarrow$  $kinit() { }$  $eret$ O  $EPC \leftarrow$  start<br>c0\_sr  $\leftarrow$  0xFF13 syscall vector[TTY PUTS]() hoot:  $\bullet$ ....<br>j kinit  $TTY \leftarrow buffer$ eret
- 2. Démarrage de l'application avec la fonction \_start(), cette fonction prépare la mémoire utilisateur en initialisant les variables globales non initialisées par le programme lui-même (elles sont dans la section .BSS).
- 3. Appel de la fonction main(), c'est la fonction principale de l'application (elle devrait recevoir des arguments de la ligne de commande, ici il n'y en a pas). La fonction main() peut demander l'arrêt de l'application par l'appel à la fonction exit() ou juste sortir par return x, et laisser start() faire l'appel à exit()
- 4. L'exécution de fprintf() définie dans la libc provoque l'exécution d'une instruction syscall qui déroute l'exécution de l'application vers l'adresse kentry, le point d'entrée unique du noyau (hormis kinit()).

# Un parcours de boot à exit (les étapes 5 à 10)

5. kentry a décodé le registre de cause et fait appel au gestionnaire de syscall (syscall\_handler) qui sauvegarde dans la pile les valeurs de registres lui permettant de revenir de l'appel système (dont EPC+4) et elle appelle la fonction présente dans la table syscall\_vector[] à la case du n° de service

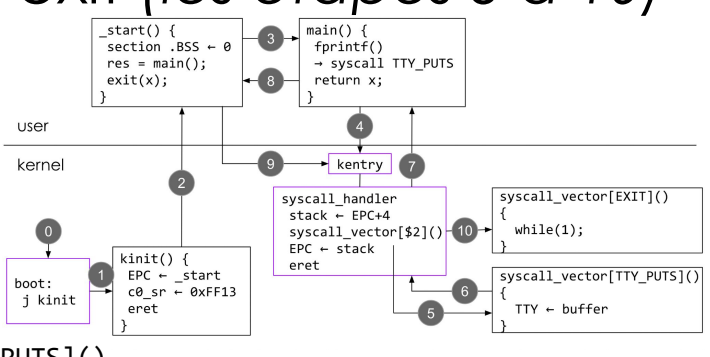

29

- 6. La fonction syscall vector[SYSCALL\_TTY\_PUTS]() envoie les octets du buffer dans le registre WRITE du TTY
- 7. Au retour de la fonction précédente, on revient dans le gestionnaire de syscall qui rétablit la valeur des registres sauvegardés dans la pile et qui prépare le registre EPC pour l'exécution de l'instruction eret qui revient dans la fonction main()
- 8. L'exécution de return permet de sortir de la fonction main() pour revenir dans la fonction \_start(). L'application est terminée, il faut appeler exit()
- 9. La fonction exit() exécute l'instruction syscall qui saute dans kentry comme à l'étape 4.
- 10. Comme à l'étape 6, le gestionnaire de syscall appelle cette fois la fonction syscall\_vector[SYSCALL\_EXIT]() qui, ici, se contente d'arrêter l'exécution.

SU-L3-Archi1 — F. Wajsbürt — Application en mode utilisateur

#### boot → kinit → app\_load → \_start → main Kernel ¦ User

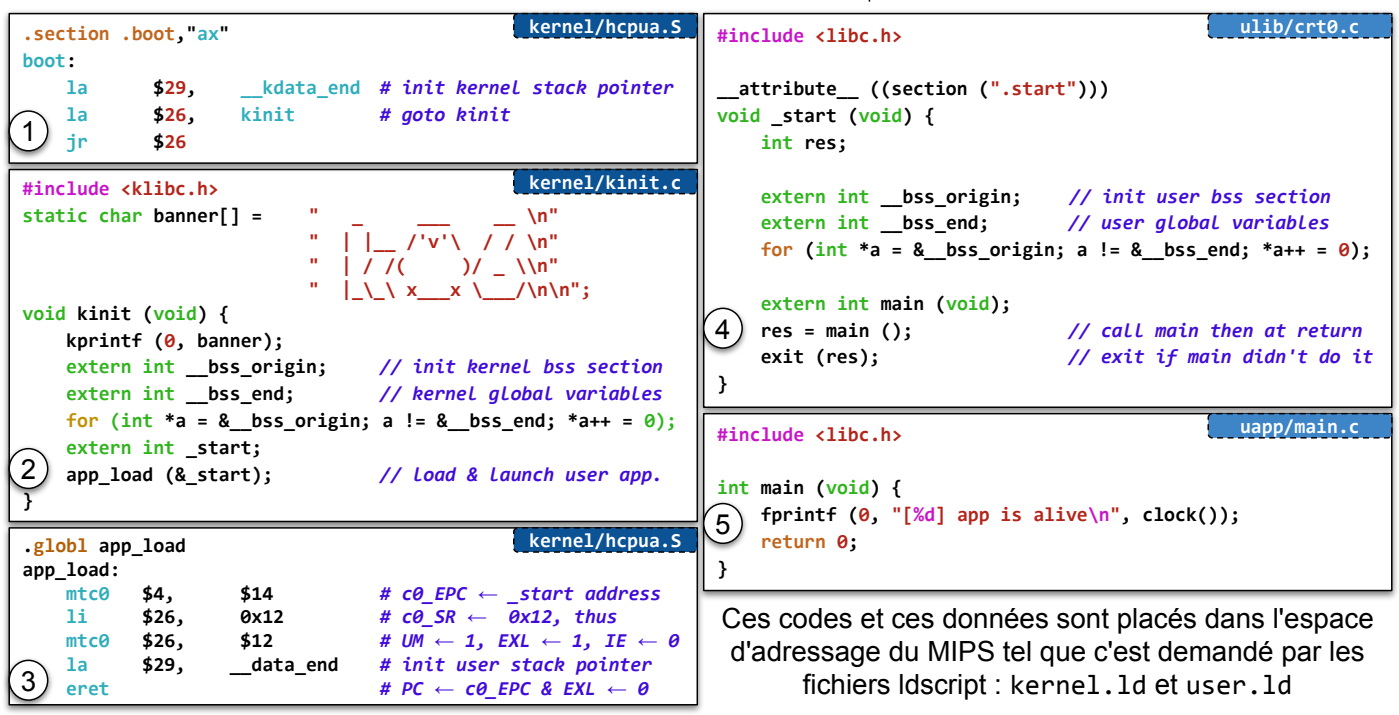

SU-L3-Archi1 — F. Wajsbürt — Application en mode utilisateur<mark>, \* Une annexe contient une visite détaillée du code 30</mark>

#### clock → syscall\_fct <sup>→</sup> kentry → syscall\_handler → clock User Kernel

| ulib/libc.c<br>#include <syscalls.h> // numéro de syscall</syscalls.h>          | syscall_handler:       | kernel/hcpua.S                                                          |
|---------------------------------------------------------------------------------|------------------------|-------------------------------------------------------------------------|
| // La fonction user clock() appelle la fonct. syscall_fct()                     | addiu                  | $-8$ <sup>*</sup> 4 // alloc contexte<br>\$29.<br>\$29,<br>stack        |
| // qui va utiliser l'instruction syscall du MIPS                                | mfc0                   | \$31<br>\$14<br>\$27.<br>$//$ $c0$ $EPC$                                |
| <del>u</del> nsigned clock (void) {                                             | mfc0                   | \$cO EPC<br>\$12<br>\$26,<br>$//$ $c\theta$ $SR$                        |
|                                                                                 | addiu                  | $SC0$ SR<br>\$27.<br>// adr de retour<br>\$27.<br>$\overline{4}$<br>\$2 |
| 1) return syscall_fct (0, 0, 0, 0, SYSCALL_CLOCK);                              | <b>SW</b>              | a3<br>$7*4(529)$<br>$\frac{1}{\tan \theta}$ car jalr<br>\$31,           |
|                                                                                 | <b>SW</b>              | a2<br>$6*4(529)$<br>\$27,<br>//SWCO EPC<br>a1                           |
| ulib/crt0.c<br>#include <libc.h></libc.h>                                       | <b>SW</b>              | a0<br>$5*4(529)$ // SW CO SR<br>\$26,                                   |
|                                                                                 | <b>SW</b>              | 4 * 4 ( \$ 29 )<br>// n <sup>o</sup> service<br>\$2,                    |
|                                                                                 | mtc0                   | \$12<br>// $UM \leftarrow \theta$ IE $\leftarrow \theta$<br>\$0,        |
| // int syscall fct(int a $\theta$ , int a1, int a2, int a3, int code)           | 1a                     | \$26,<br>syscall_vector // adr - syscall vector                         |
| __asm__ (".globl syscall_fct \n" // les arguments sont dans                     | andi                   | \$2,<br>\$2,<br>$SYSCALL_NR-1$ syscall_clock clock $\rightarrow$        |
| "syscall fct: $\langle n'' \rangle /$ les registres \$4 à \$7                   | s11                    | \$2,<br>$11 * 4$<br>\$2,<br>2<br>func 1                                 |
| $1w$ \$2,16(\$29) \n" // le code est dans la pile<br>$\mathbf{2}$               | addu                   | \$26,<br>\$2<br>\$2,<br>// adr in<br>func 2                             |
| <b>H</b><br>$\ln$ " // au retour \$2 est le res.<br>syscall                     | 1w                     | (52)<br>$// clock()$ adr<br>\$2,                                        |
| $\mathbf{H}$<br>$ir$ \$31<br>\n"); // sortir                                    | jalr<br>$\overline{4}$ | \$2<br>// call $clock()$ 31 $func31$                                    |
|                                                                                 | lw                     | 5 * 4 (\$29)<br>\$26,<br>$//$ $c0$ $SR$                                 |
| // c0_cause.XCODE contient 8 (car syscall) kernel/hcpua.S                       | 1w                     | $6*4(529)$<br>\$27,<br>$//$ $c0$ $EPC$                                  |
| // c0 EPC contient L'adresse de L'instruction syscall                           | 1w                     | 7*4(\$29)<br>$1/$ \$31<br>\$31,                                         |
| // $c\theta$ SR.EXL est $\dot{a}$ 1 $\rightarrow$ mode kernel avec IRO masquées | m <sub>tc</sub>        | \$12<br>$\frac{1}{2}$ set c0 SR (EXL==1)<br>\$26,                       |
| kentry:                                                                         | m <sub>tc</sub>        | \$14<br>\$27,<br>// set c0 EPC adr retour                               |
| $\frac{1}{326} \leftarrow c0$ CAUSE<br>\$26,<br>\$13<br>mfc0                    | addiu                  | \$29,<br>8*4 // free contexte<br>\$29,                                  |
| $0x3C$ // \$26 ← XCODE * 4<br>\$26,<br>\$26,<br>andi                            | eret                   | // PC $\leftarrow$ c0 EPC & c0 SR.EXL $\leftarrow$ 0                    |
| $\left(3\right)$<br>\$27,<br>// $$27 \leftarrow 8 * 4$ (syscall)<br>1i.<br>0x20 | .globl clock           | kernel/hcpua.S                                                          |
|                                                                                 | clock:                 |                                                                         |
| \$26,<br>\$27,<br>kpanic // Si pas syscall $\rightarrow$ kpanic<br>bne          |                        |                                                                         |
| syscall handler:                                                                | mfc0<br>5              | $$2, $9$ // $c0$ s9 contient un compteur de cycles                      |
| // code du gestionnaire de syscall<br>$[\ldots]$                                | п                      | \$31<br>// c'est déjà fini                                              |

SU-L3-Archi1 — F. Wajsbürt — Application en mode utilisateur

### placement code et data : kernel/kernel.ld

| $= 0 \times 10200000$ :<br>_tty_regs_map<br>boot origin<br>$= 0xbfc00000;$<br>boot length<br>$= 0x00001000;$<br>_ktext_origin<br>$= 0x80000000;$<br>ktext length<br>$= 0x00020000;$<br>kdata_origin<br>$= 0x80020000;$<br>$= 0x003E0000;$<br>_kdata_length<br>kdata end<br>$=$ kdata origin $+$<br>$= 0x7F400000;$<br>_text_origin<br>$= 0x00100000;$<br>text length<br>data origin<br>$= 0x7F500000$ :<br>$= 0x00B00000;$<br>_data_length<br>data end<br>start<br>= _text_origin; | /* tty's registers map $*/$<br>/* first byte address of boot region $*/$<br>/* boot region size */<br>/* first byte address of kernel code region */<br>/* first byte address of kernel data region */<br>_kdata_length ; /* first addr after kernel data region */<br>/* first byte address of user code region */<br>/* first byte address of user data region $*/$<br>= _data_origin + _data_length ; /* first addr after user data region<br>/* address where _start() function is expected */ | C'est dans kernel. 1d, utilisé par l'éditeur de lien lors<br>de la création du kernel, qu'est définie l'adresse de<br>la fonction start. On choisit l'adresse du début de<br>la section .text (qui contiendra le code de l'app.)<br>c'est la convention d'appel de l'application.<br>Il faut absolument que l'application respecte ce<br>choix, ce sera possible grâce au Idscript user. 1d<br>utilisé par l'éditeur de lien pour créer l'application. |
|----------------------------------------------------------------------------------------------------|----------------------------------------------------------------------------------------------------|----------------------------------------------------------------------------------------------------|
| MEMORY {<br>boot region : ORIGIN = boot origin, LENGTH = boot length<br>ktext_region : ORIGIN = __ktext_origin, LENGTH = __ktext_length<br>kdata_region : ORIGIN = _kdata_origin, LENGTH = _kdata_length<br>text region : ORIGIN = text origin, LENGTH = text length<br>data_region : ORIGIN = _data_origin, LENGTH = _data_length<br>SECTIONS {<br>boot : f<br>$*(.boot)$<br>$\}$ > boot region<br>$ktext$ $\left\{$<br>$*($ kentry                                               | /* boot code in boot region $*/$<br>/* kernel's entry code whatever the cause */                                                                                                    | ulib/crt0.c<br>void kinit (void) {<br>$\lfloor \cdots \rfloor$<br>extern int bss origin;<br>// init kernel bss section<br>rextern int bss end;<br>// kernel global variables<br>$ for (int *a = 8_ bss_ origin; a != 8_ bss_ end; *a++ = 0);$<br>extern int start;<br>app load (& start);<br>// Load & Launch user app.                                                                                                    |
| $*($ . text)<br>$\}$ > ktext region<br>kdata {<br>$*($ *data*)<br>$ = ALIGN(4);$<br>$*($ *bss*)<br>$\cdot$ = ALIGN(4);<br>$!$ _bss_end = .;<br>> kdata region                                                                                                    | /* code of any object file (except boot) in kernel code region $*/$<br>$/*$ initialized global variables $*/$<br>/* move the filling pointer to an word aligned address $*/$<br>[ Bss origin = .; ] 7* first byte of uninitialized global variables */<br>$/*$ uninitialized global variables $*/$<br>/* move the filling pointer to an word aligned address $*/$<br>/* first byte after the bss section $*/$                                                                                      | Les adresses __bss_origin et __bss_end définissent<br>respectivement la première et la dernière adresse<br>dans le segment d'adresse. kdata où sont mises les<br>variables globales non initialisées par le kernel.                                                                                                    |

SU-L3-Archi1 — F. Wajsbürt — Application en mode utilisateur

# placement code et data : ulib/user.ld

C'est par le fichier ldscript user. 1d que le programmeur peut imposer l'adresse de la fonction start

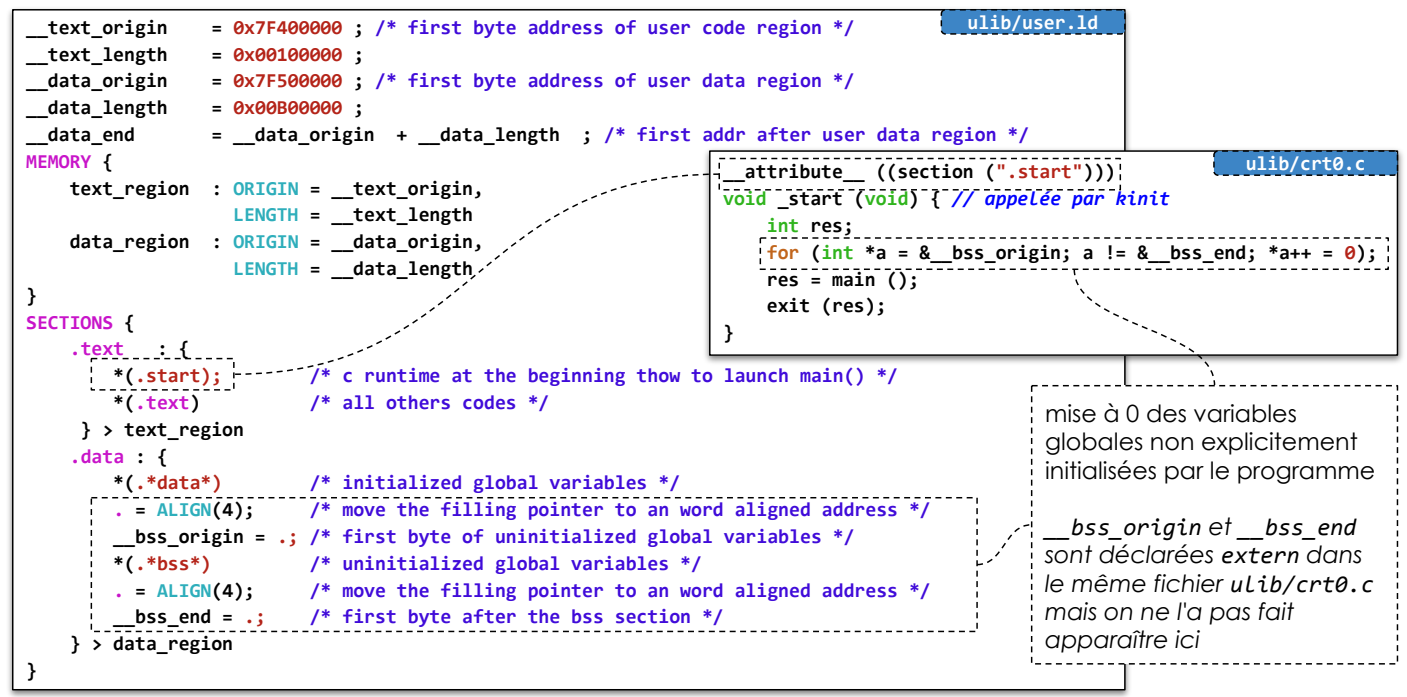

SU-L3-Archi1 — F. Wajsbürt — Application en mode utilisateur

### Ce qu'il faut retenir

- Le noyau doit connaître l'adresse du début de l'application nommée \_start() placée au début du segment de .text (code user)
- C'est en plaçant cette fonction dans une section spécifique .start que l'éditeur de lien peut imposer le placement de start()
- La fonction start() initialise les variables globales non initialisées, lance main() et appelle exit() (pour le cas où main() ne l'a pas appelé).
- Les numéros de services syscall sont définis dans un fichier commun au noyau et à l'application, ils font partie de l'API du noyau.
- un syscall se comporte presque comme un appel de fonction :
	- au maximum 4 arguments dans \$4 à \$7 pour l'utilisateur
	- le n° de service et la valeur de retour dans \$2,
	- seuls les registres persistants sont garantis inchangés.
	- $\circ$  User utilise syscall fct(a0,a1,a2,a3,code) avec les bons arguments Kernel appelle la fonction syscall vector[\$2](\$4,\$5,\$6,\$7,\$2)

### Création des binaires

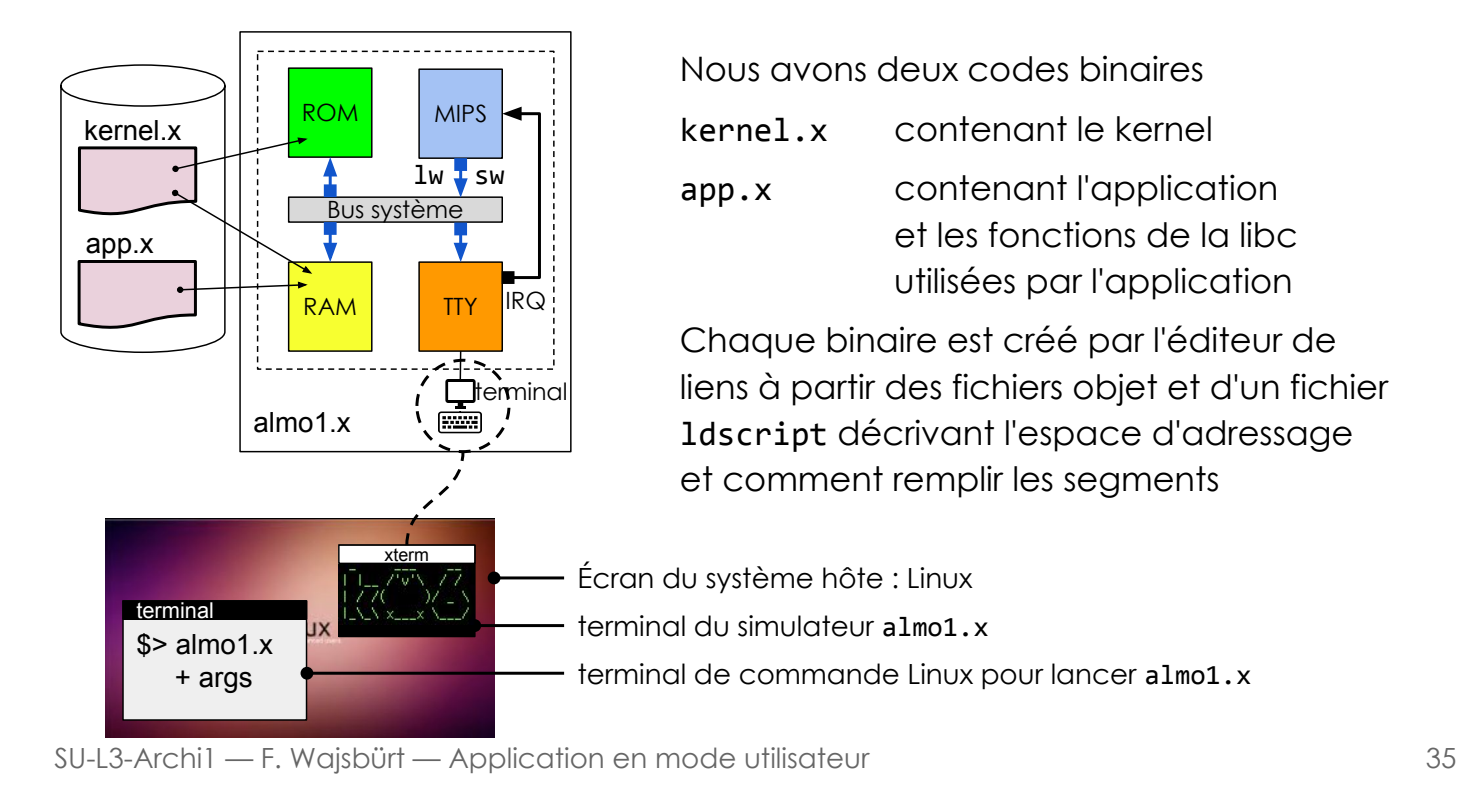

### Conclusion

- Ce que nous avons vu
- Quelles sont les étapes du TME
- Création des binaires

#### Nous avons vu

- que le MIPS a deux modes d'exécution : kernel et user
- que le mode user interdit les adresses supérieures à 0x80000000 que la première fonction de l'application est start()
- que le noyau sait où est la fonction start() grâce à une convention (.start)
- que \_start() initialise les variables globales non initialisées avant d'appeler main()
- que \_start() appelle la fonction exit() si main() ne l'a pas déjà fait
- qu'il y a trois causes d'appel du noyau : syscall, exception et interruption
- que le kernel n'a qu'un seul point d'entrée nommé kentry en 0x80000180 ∀ la cause
- que le MIPS dispose de registres système (c0) contenant, entre autre, le mode d'exécution dans c0 sr/\$12 et la cause d'appel du noyau dans c0 cause/\$13
- qu'à l'entrée dans le noyau :  $c0$  EPC  $\leftarrow$  PC ou PC+4; c0\_sr.EXL  $\leftarrow$  1 et c0\_cause.XCODE  $\leftarrow$  la cause d'appel
- qu'un appel système est semblable à un appel de fonction avec privilèges, mais l'adresse de retour est stockée dans le registre système c0 EPC/\$14
- que l'exécution de l'inst. syscall avec \$2 contenant le n°service et \$4 à \$7 les args. appelle la fonction du noyau syscall\_vector[\$2](\$4,\$5,\$6,\$7,\$2)

SU-L3-Archi1 — F. Wajsbürt — Application en mode utilisateur

37

### Quelles sont les étapes du TME ?

- 1. Le Kernel seul avec une klibc
	- $\rightarrow$  1 seul exécutable kernel.x mais avec kprintf()
	- $\rightarrow$  exercice : ajout d'une fonction dans klibc

#### 2. Le kernel et l'application mais tout en mode kernel, l'application a tous les droits

- $\rightarrow$  2 exécutables kernel.x et user.x, appel de la fonction main() par le kernel
- $\rightarrow$  exercice : ajout d'une petite fonction appelée par main()
- 3. Ajout du kentry et des gestionnaires de syscall et d'exception
	- $\rightarrow$  2 exécutables kernel.x et user.x fonctionnant dans les bons modes kernel.x lance user.x et user.x appelle kernel.x pour ses services
	- exercice : ajout d'un nouveau service dans le gestionnaire de syscalls
- 4. Ajout d'une libc pseudo-POSIX
	- $\rightarrow$  possibilité d'écrire des applications qui ressemblent à des vraies :)
	- $\rightarrow$  exercice : ecriture d'un petit jeu simple